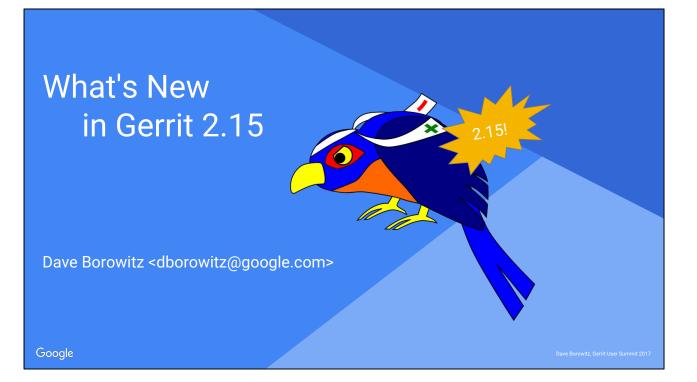

I'm the last (real) talk of the day. I promise to talk quickly and sound excited. Hopefully some of it rubs off. Or at least we'll get out early and check out the bar.

Banner says "what's coming" but 2.15-rc0 definitely exists as of 10pm last night

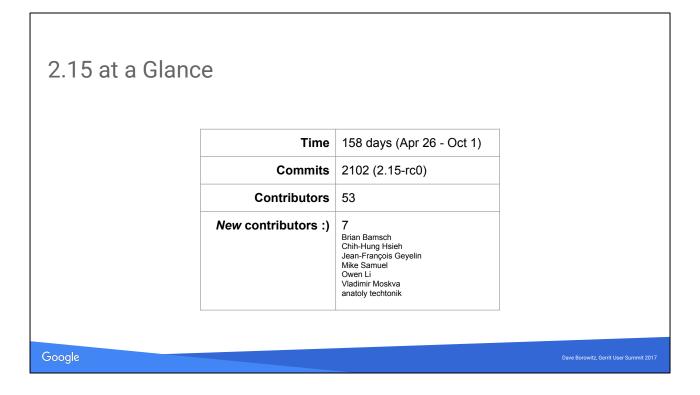

Commits: git log --oneline --no-merges stable-2.14..v2.15-rc0 | wc -l New contributors: comm -13 <(git log --no-merges --oneline --format=%an stable-2.14~ | sort -u) <(git log --oneline --no-merges --format=%an stable-2.14..v2.15-rc0 | sort -u)

This isn't the biggest release, based on David P's slides.

I am really only touching on highlights here. Hopefully this is exciting enough to get you to migrate.

## Frontend

Google

Dave Borowitz, Gerrit User Summit 2017

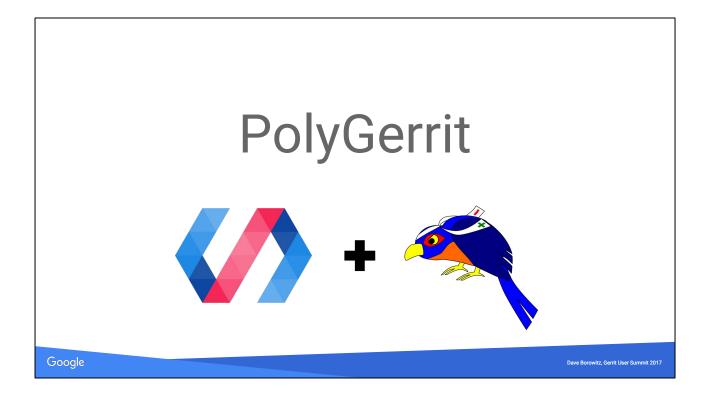

I'm happy to say that Gerrit at Google has grown enough that there is a whole \*team\* of PolyGerrit people

What I say is my viewpoint as a BE dev/maintainer, but if you are excited about web UI and frontend dev, you should talk to those fine folks <points at PG team>

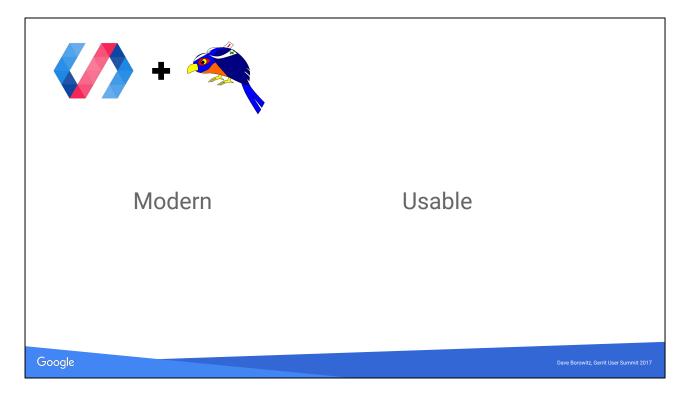

Modern:

- \* Nobody accuses GWT of being modern
- \* Uses real JS
- \* Easy to hack on, from the browser

Usable:

\* Almost a clean slate; GWT UI has lots of inertia

\* Easy to hack -> easy to polish (PG team completely rewrote the CSS last night before I cut rc0)

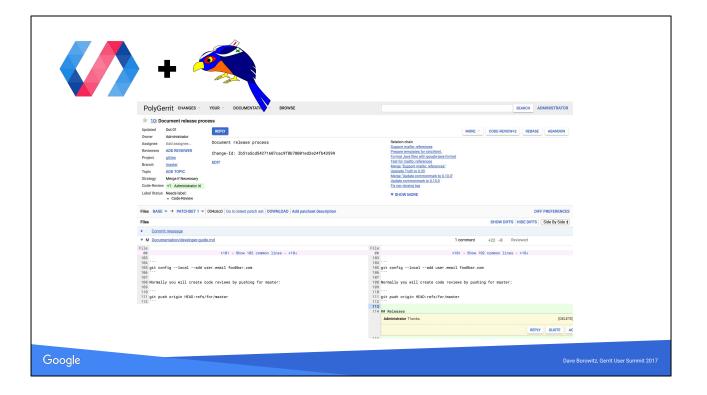

TODO: retake screenshot

I had a screenshot here that I had to redo this morning because of the CSS changes Show editing

# Backend

Google

Dave Borowitz, Gerrit User Summit 2017

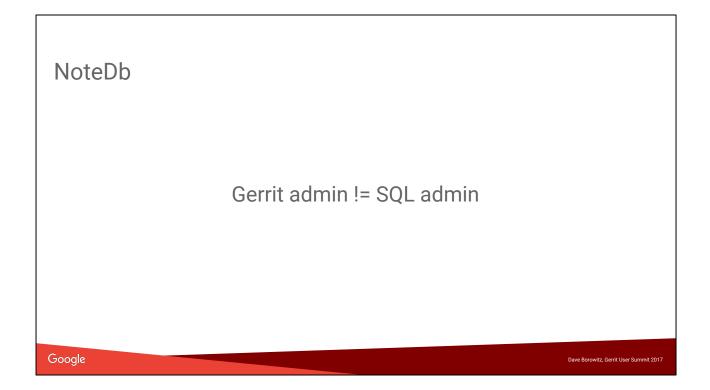

When I say NoteDb I usually mean for changes Not going to go into detail on the data model here, I did a talk 1 or 2 years ago that has more detail on the low-level design. I'm also happy to answer any questions

#### NoteDb

- Simplicity
- Consistency
- Auditability
- Extensibility
- New features

#### Google

Cribbed from Gerrit docs (it's fair, I wrote them)

Simplicity: All data stored in one place (git). No more DB management.

Consistency: Replication & backups are consistent snapshots of ref state. Ref updates are atomic!

Dave Borowitz, Gerrit User Summit 2017

Auditability: No mutable records; every modification is a git change. Default assumption is that every action is logged

Extensibility: Plugins can add new fields without core having to know about them. New features: Federation; offline code review; interoperation other tools.

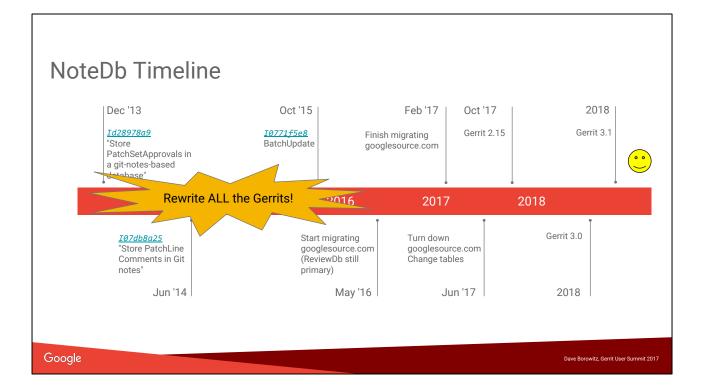

Off to a slow start in late 2013

In 2014 we got an intern. Yacob was great, but was just about the only help I got on the project for 1.5 years.

Then came a period I like to call "rewrite all of Gerrit"

Started migrating googlesource.com in 2016 (more on that later)

Finished 9 months later--but don't worry, your migration will be faster. We took the pain on ourselves so you don't have to.

Dirty secret: when we started migrating in May, I didn't actually know how to do the primary storage migration

## NoteDb Migration

PastFuture• googlesource.com• 3.0: Offline only• 2.15: Online/offline• 3.1: NoteDb onlyDocumentation

googlesource.com was a hairy migration, and we discovered a lot of issues. We have a process (not open-source) that test-migrates every single change and comapres the results between ReviewDb and NoteDb for all our millions of changes. This was crucial, and gives us pretty high confidence that the migration process will work in the wild.

Online migration has a phase where we write to both ReviewDb and NoteDb but ReviewDb is still the source of truth.

I think this is interesting, happy to answer questions about it.

You can also stop in this phase, which we call "trial mode"

Bottom line: we will have the same upgrade process for  $2.x \rightarrow 3.0$  as we have for other releases

\* You can migrate 2.14 -> 2.15 -> 3.0 using only online migrations

\* You can migrate 2.14 or earlier directly to 3.0 but it will require an offline migration

Documentation describes the option and their tradeoffs This doc used to be extremely technical. Now it is less technical. We still need a "NoteDb quickstart docs"

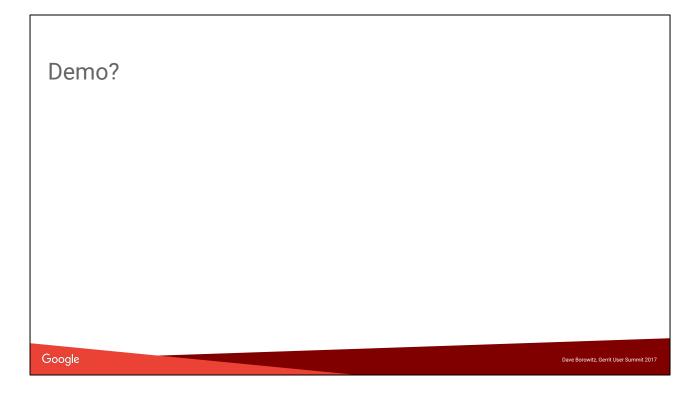

Depending how I feel like I'm doing on time, I might try a demo. I want to emphasize that this is not super scary!

#### NoteDb Incentives

- Separate Reviewer/CC
  - With history
  - Add CC by email address
- Hashtags
- Robot comments API
- Ignore change/mark change as reviewed

#### Google

Dave Borowitz, Gerrit User Summit 2017

What I've said so far might make you think migration is scary. I want to give you some incentives too. I'll talk about these later: \*Add CC by email \*Ignore/mark as reviewed

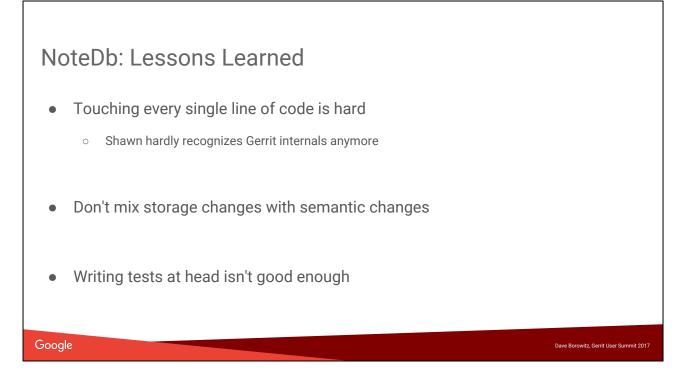

Mixing changes examples:

\* PatchSetApproval 0 votes are treated completely differently, and it's a huge headache.

\* Not implementing hashtags in ReviewDb was a mistake

But, we are spinning these as an incentive for you to upgrade, so maybe it'll work out.

Android Gerrit is ancient and has stored data exhibiting every single Gerrit bug you can imagine. It wouldn't be possible to

#### NoteDb Accounts

- Smaller problem space
- Auto-migrated in 2.15

Google

Dave Borowitz, Gerrit User Summit 2017

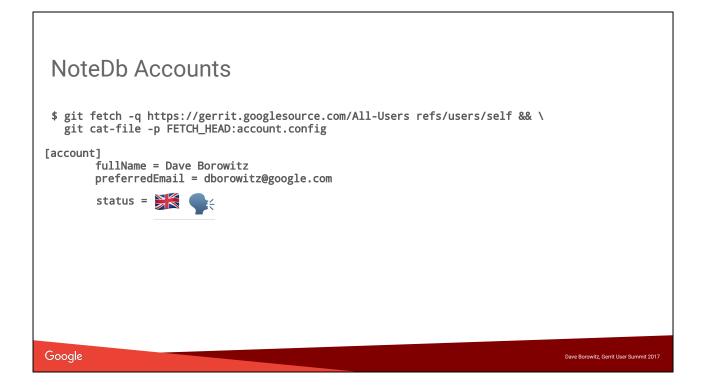

Thanks Edwin

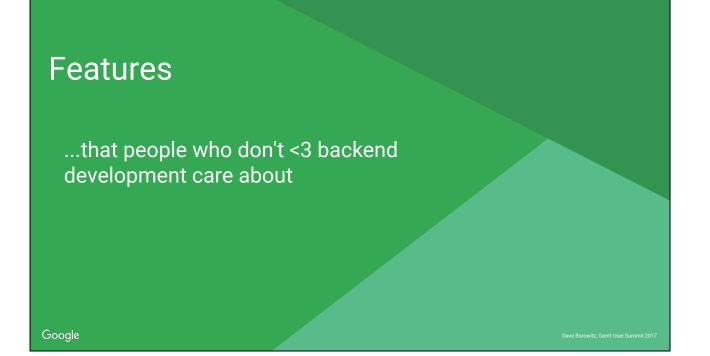

We have more people working on Gerrit now thinking about the core code review experience.

Many of these features are of the form, "maybe you've always been annoyed that Gerrit does this annoying thing"

## Improved difference of patch sets

Highlight diff hunks due to rebase

Google

## Original patch set

| Patch set 1                     |                |
|---------------------------------|----------------|
| my_file.txt<br>another_file.txt | +1 -1<br>+4 -4 |
|                                 | !              |

| S 1 |
|-----|
|     |
|     |
|     |
|     |
|     |
|     |
|     |
|     |
|     |
|     |
|     |

Google

Alice Kober-Sotzek, Gerrit User Summit 2017

## Rebased + corrected patch set

| Patch set 2                     |                |
|---------------------------------|----------------|
| my_file.txt<br>another_file.txt | +2 -2<br>+4 -4 |
| <br> <br>                       |                |

| Base       | my_file.txt | PS 2 |
|------------|-------------|------|
| Line 1     | Line one    |      |
| Line 2     | Line 2      |      |
| Third line | Third line  |      |
| Line 4     | Line 4      |      |
| Line 5     | Line five   |      |
| Line 6     | Line 6      |      |
| Line 7     | Line 7      |      |
| :          | :           |      |
| 999th line | 999th line  |      |
| Line 1000  | Line 1000   |      |

Google

Alice Kober-Sotzek, Gerrit User Summit 2017

| fference of pat                 |                |                                       |  |
|---------------------------------|----------------|---------------------------------------|--|
| Patch set 1                     |                |                                       |  |
| my_file.txt<br>another_file.txt | +1 -1<br>+4 -4 |                                       |  |
|                                 |                | Patch set $1 \rightarrow$ Patch set 2 |  |
| Patch set 2                     |                | ?                                     |  |
| my_file.txt                     | +2 -2          |                                       |  |
| another_file.txt                | +4 -4          |                                       |  |

| fference of pat                 |                |                                 |                     |
|---------------------------------|----------------|---------------------------------|---------------------|
| Patch set 1                     |                |                                 |                     |
| my_file.txt                     | +1 -1<br>+4 -4 |                                 |                     |
| another_file.txt                | +4 -4          | Patch set $1 \rightarrow Patch$ | ch set 2            |
| Patch set 2                     |                | my_file.txt<br>another_file.txt | +420 -420<br>+10 -7 |
| my_file.txt<br>another_file.txt | +2 -2<br>+4 -4 | ·                               |                     |

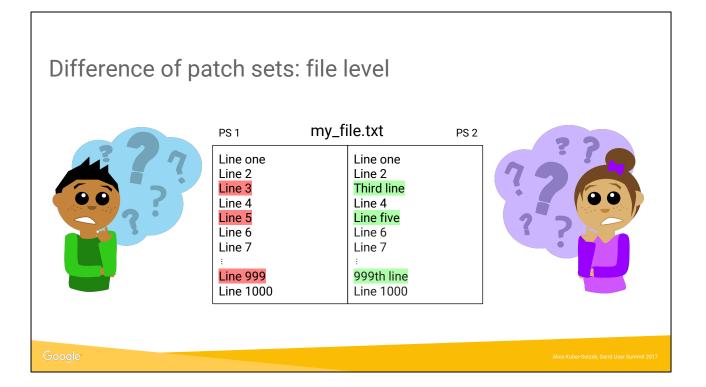

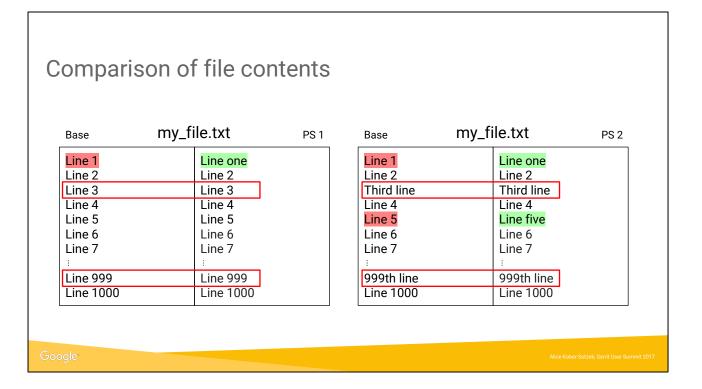

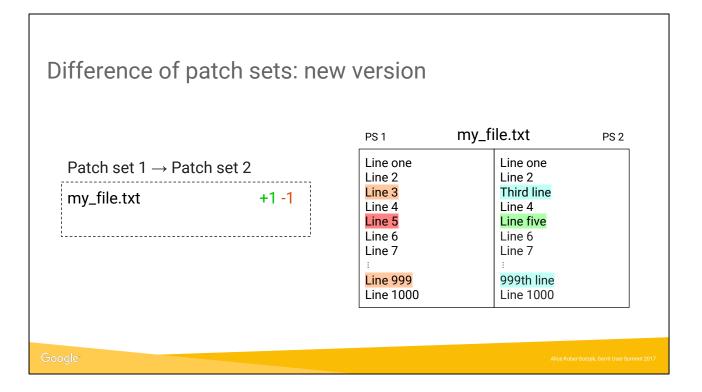

## Things to know

• Only available on PolyGerrit

#### • Reliability?

- orange/blue: definitely introduced by other changes
- red/green: no guarantee

Google

Alice Kober-Sotzek, Gerrit User Summit 2017

| eal example                                                                             |                                                                                                    |
|-----------------------------------------------------------------------------------------|----------------------------------------------------------------------------------------------------|
|                                                                                         |                                                                                                    |
|                                                                                         | 34<br>35 <scrint></scrint>                                                                                                    |
|                                                                                         | 36 suite('gr-diff-processor tests', () => {                                                                                                    |
| var WHOLE_FILE = -1;                                                                    | <pre>37 const WHOLE_FILE = -1;</pre>                                                                                                    |
| <pre>var loremIpsum = 'Lorem ipsum dolor sit amet, ei nonumes vituperata ius. ' +</pre> | 38 const loremIpsum =<br>39 'Lorem ipsum dolor sit amet, ei nonumes vituperata ius, '+                                                                                                    |
| 'Duo animal omnesque fabellas et. Id has phaedrum dignissim ' +                         | 39 'Lorem ipsum dolor sit amet, ei nonumes vituperata ius. ' +<br>'Duo animal omnesque fabellas et. Id has phaedrum dignissim ' +                                                                                                    |
| 'deterruisset, pro ei petentium comprehensam, ut vis solum dicta. +                     | 41 'deterruisset, pro ei petentium comprehensam, ut vis solum dicta. '+                                                                                                    |
|                                                                                         | 42 'Eos cu aliquam labores qualisque, usu postea inermis te, et solum ' +                                                                                                    |
| 'fugit assum per.';                                                                     | 43 'fugit assum per.';<br>44                                                                                                    |
| var element:                                                                            | 45 let element;                                                                                                    |
| var sandbox;                                                                            | 46 let sandbox;                                                                                                    |
|                                                                                         | $47$ $48$ setup(() => {                                                                                                    |
|                                                                                         | <pre>48 setup(() =&gt; { 49 sandbox = sinon.sandbox.create(); </pre>                                                                                                    |
| <pre>});</pre>                                                                          | 50 }):                                                                                                    |
|                                                                                         | 51                                                                                                    |
|                                                                                         | <pre>52 teardown(() =&gt; { 53 sandbox.restore(); </pre>                                                                                                    |
|                                                                                         | 53 sandbox.restore();<br>54 });                                                                                                    |
|                                                                                         | 55                                                                                                    |
| <pre>suite('not logged in', function() {</pre>                                          | <pre>56 suite('not logged in', () =&gt; {</pre>                                                                                                    |
| entur/function() /                                                                      | 57 setup(() => {                                                                                                    |
|                                                                                         | <pre>58 element = fixture('basic');</pre>                                                                                                    |
|                                                                                         | 59                                                                                                    |
|                                                                                         | 60 element.context = 4;                                                                                                    |
| <pre>});</pre>                                                                          | 61 });<br>62                                                                                                    |
| test('process loaded content', function(done) {                                         | 63 test('process loaded content', done => {                                                                                                    |
| var content = [                                                                         | 64 const content = [                                                                                                    |
| var concent - [                                                                         | 65 1                                                                                                    |
|                                                                                         | <pre>var loremIpsum = 'Lorem ipsum dolor sit amet, ei nonumes vituperata ius. ' +     'Duo animal omnesque fabellas et. Id has pheadrum dignissim '+     'deterruisset, pro ei petntium comprehensam, ut vis solum dicta. '+     'Eos cu aliquam labores qualisque, usu postea inermis te, et solum '+     'fugit assum per.'; var element; var sandbox; setup(function() {     sandbox = sinon.sandbox.create();     </pre> |

#### Good example:

https://gerrit-review.googlesource.com/c/gerrit/+/117511/9..10/gerrit-server/src/main/ja va/com/google/gerrit/server/query/change/ChangeData.java

#### Change of picture:

https://gerrit-review.googlesource.com/c/gerrit/+/106342/5..6/polygerrit-ui/app/element s/diff/gr-diff-processor/gr-diff-processor\_test.html

## **Draft Changes**

- "I only want reviewers to see this"
- "I don't want to spam reviewers/myself until I'm ready"
- "I want to make small edits stored on the server"
- "I wish there were mysterious gaps in my patch set numbers"

(said nobody ever)

#### Google

Who thinks they know what draft changes are supposed to be for? Speaking of things we've been talking about forever In our experience (Google, community discussions), people were using drafts for different things...and getting confused when it didn't do what they want

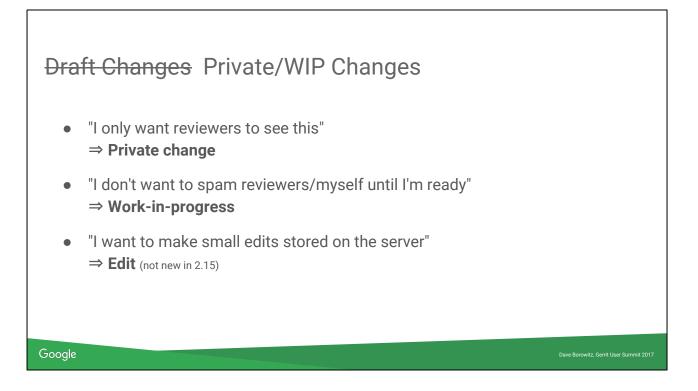

Private: only visible to reviewers; applies *at the change level*; if you can see one patch set, you can see all patch sets Work in progress: nobody gets email notifications (even reviewers)

#### Mark Changes Reviewed

| Dissolve gentroachenz toprever directory                                  |                | 🍯 Πανία Οδιτυνδκή     | yem    | master (natterrunectory-structur |
|---------------------------------------------------------------------------|----------------|-----------------------|--------|----------------------------------|
| MoveChange: remove necessary votes after moving                           | Merge Conflict | 🔋 Changcheng Xiao (=) | gerrit | master                           |
| Add StartTLS support for LDAP                                             |                | Alon Bar-Lev          | gerrit | master (Idap)                    |
| PolyGerrit: Translate some things into french using new localisation modu |                | 😫 Paladox none (💵+🕮)  | gerrit | master                           |
| Move project dashboard url from /project/ to /admin/project/              |                | 😫 Paladox none (🛤+🕬)  | gerrit | master                           |
| Use SQL for group related tables in schema upgrades                       |                | 🎯 Alice Kober-Sotzek  | gerrit | master (sql-for-group-db-access  |
| SubmitRules: discontinue permission checks                                | Merge Conflict | 🔋 Changcheng Xiao (=) | gerrit | master                           |
| LabelNormalizer: stop squashing based on permitted range                  | Merge Conflict | 🔋 Changcheng Xiao (🖛) | gerrit | master                           |
| PostReview: Remove support for 'strictLabels' option                      |                | 🔋 Changcheng Xiao (🖛) | gerrit | master                           |
| Update gson to 2.8.1                                                      |                | 😩 Paladox none (🛤+🕬)  | gerrit | master                           |
| Add support for a language preference option                              |                | 😩 Paladox none (🛤+🕬)  | gerrit | master                           |
| Adapt 'Create Change' client to create WIP rather than draft changes      | Merge Conflict | 🔋 Changcheng Xiao (🖛) | gerrit | master                           |
| Add project index tests for both Lucene and ElasticSearch                 |                | 🕲 Xin Sun             | gerrit | master (project-index)           |
| Add query methods to project API                                          |                | 🟮 Xin Sun             | gerrit | master (project-index)           |
| Implementation of project index in Elastic Search                         |                | 🕲 Xin Sun             | gerrit | master (project-index)           |
| REST API support for project query                                        |                | Xin Sun               | gerrit | master (project-index)           |

#### Google

Dave Borowitz, Gerrit User Summit 2017

When there are too many bold changes on my dashboard, I feel like I'm getting yelled at.

Previously, I would have to respond on every one of these to un-bold them, which ironically creates extra noise for reviewees

Now there is a button to ignore

Uses "star labels" new in NoteDb

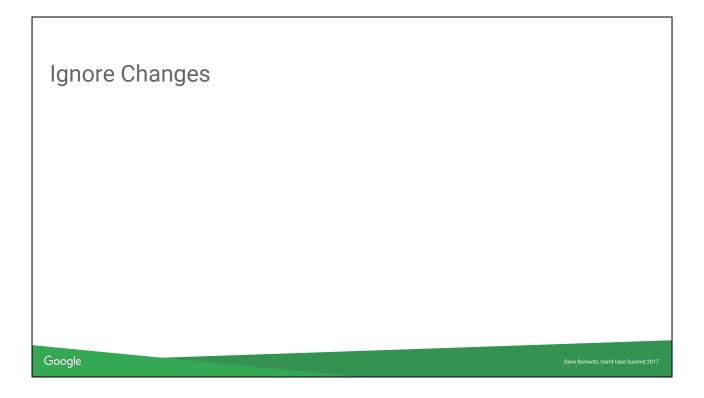

Or, I can go one step further and ignore changes, using the same mechanism. This is the same screenshot, this time with all those changes ignored.

| Publish Comments On | Push                                   |
|---------------------|----------------------------------------|
|                     | Draft Done.                            |
| Change 1            | Draft Done.                            |
| g                   | Draft Done.                            |
| Change 2            | Draft Done.                            |
| Draft               | Done. Draft Done. Draft Done           |
| Draft               | Done.                                  |
|                     |                                        |
| Google              | Dave Borowitz, Gerrit User Summit 2017 |

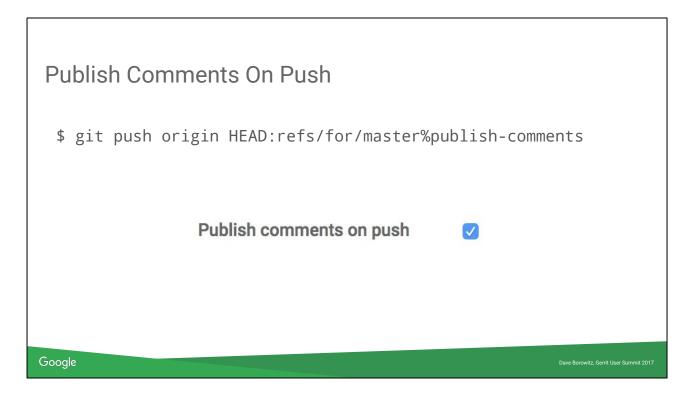

We intentionally made the push option a little verbose to encourage you to set the preference instead.

| CC users by email                                                     |                                        |
|-----------------------------------------------------------------------|----------------------------------------|
| Server error: mycoworker@mycompany.com does not identify a registered | d user or group                        |
|                                                                       |                                        |
| Google                                                                | Dave Borowitz, Gerrit User Summit 2017 |

Has this ever happened to you? (Probably not exactly this because this screenshot is from PolyGerrit)

| CC user         | s by email                             |   |                                        |
|-----------------|----------------------------------------|---|----------------------------------------|
| Reviewers<br>CC | Add reviewer<br>mycoworker@company.com | < |                                        |
| Say someth      | ing nice                               |   |                                        |
|                 |                                        |   |                                        |
| Google          |                                        |   | Dave Borowitz, Gerrit User Summit 2017 |

Only available on NoteDb Thanks Patrick

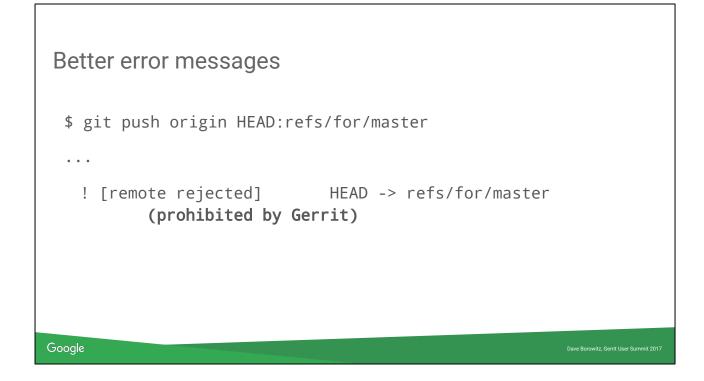

O...k...

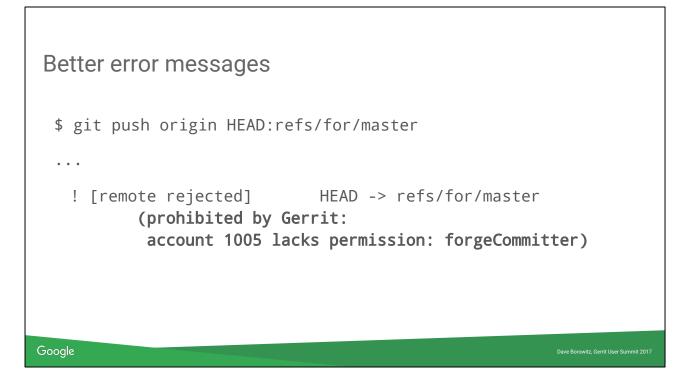

Thanks Han-Wen. He is good at looking at something and saying "that is dumb, this should be better" and then actually making it better.

## Grab bag

- Robots can suggest fixes with one-click application
- conflicts:X queries are much faster
- Lots of email bugs fixed
- Delete inline comments
- Keep track of changes that revert this change
- More server consistency check endpoints
- New extension APIs for plugins, dashboards, ...

Goode New URL scheme

Robot comments are not yet widely used but watch this space Never had any tests that operation X sends emails to or CC users A, B, C. Can check for pure reverts of a change, so you can write a bot that auto-submits reverts.

Thanks lots of other people!

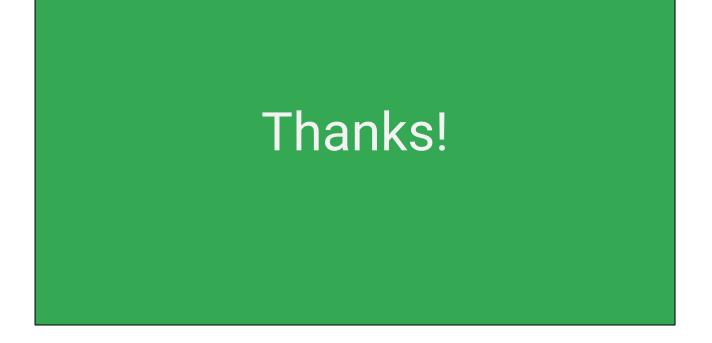

Do I have time? Questions? Or we have the panel discussion coming up.